# ФЕДЕРАЛЬНОЕ ГОСУДАРСТВЕННОЕ БЮДЖЕТНОЕ ПРОФЕССИОНАЛЬНОЕ ОБРАЗОВАТЕЛЬНОЕ УЧРЕЖДЕНИЕ «УЛЬЯНОВСКИЙ ФАРМАЦЕВТИЧЕСКИЙ КОЛЛЕДЖ» МИНИСТЕРСТВА ЗДРАВООХРАНЕНИЯ РОССИЙСКОЙ ФЕДЕРАЦИИ (ФГБ ПОУ «УФК» Минздрава России)

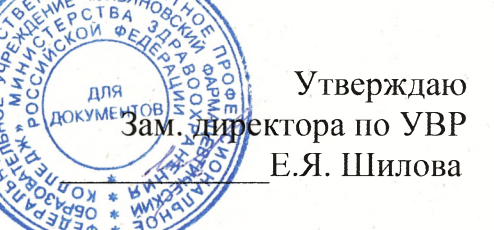

### Положение

о проведении конкурса рисунков и электронных плакатов «Нет коррупции в современном мире!»

## 1. Общие положения.

1.1. Настоящее Положение о проведении конкурса творческих работ (далее -Конкурс) определяет порядок организации и проведения Конкурса, критерии отбора и оценки работ, состав участников, порядок подведения итогов.

1.2. Конкурс рисунков, плакатов проводится целью формирования  $\mathbf{C}$ правовой антикоррупционного мировоззрения, повышения культуры подростков и молодёжи, предупреждения коррупционных проявлений.

1.3. Организатором конкурса является ФГБ ПОУ «УФК» Минздрава России (далее Колледж).

1.4. Конкурс проводится в онлайн формате в социальной сети «ВКонтакте» (далее  $\langle$ BK»).

1.5. По итогам Конкурса в социальной сети «ВК» подводится итоги мероприятия.

## 2. Основные цели и задачи Конкурса.

2.1. Целью Конкурса является:

- получение антикоррупционных знаний и формирование негативного отношения к проявлениям коррупции;

- привлечение внимания подростков к проблемам противодействия коррупции;

- содействие распространению и развитию правовой культуры населения;

- антикоррупционная пропаганда;

- повышение гражданской активности подростков и молодежи;

- раскрытие творческого потенциала участников Конкурса.

2.2. Конкурс направлен на решение следующих задач:

- развитие личностных, нравственных качеств;

- развитие творческой инициативы;

- развитие социальной и гражданской активности молодежи.

## 3. Участники Конкурса.

К участию в конкурсе допускаются обучающиеся 1-4 курсов Колледжа.

## 4. Основные направления Конкурса.

- Конкурс рисунков и электронных плакатов;

## 5. Порядок организации и проведения Конкурса.

5.1. Конкурс проводится в онлайн формате, в социальной сети «ВК».

5.2. Фото и материалы творческих работ по направлением Конкурса размещаются в социальной группе «ВК» (https://vk.com/studsovet ufk).

Каждое направление Конкурса оценивается членами жюри.

5.3. Сроки проведения.

Конкурс проходит в три этапа:

Гэтап - 10.10.2023 - информирование обучающихся о конкурсе, о правилах приема творческих работ (рисунков и электронных плакатов);

П этап - 11.10.2023 - 15.10.2023 - сбор конкурсных работ;

III этап - 16.10.2023 - оценка, обсуждение, подведение итогов конкурса.

5.4. Для участия в Конкурсе творческую работу необходимо направить сообщением (прикрепить соответствующий файл) в социальную сеть «ВК» группа «Студенческое самоуправление УФК» (https://vk.com/studsovet ufk) либо через классного руководителя.

## 6. Требования к оформлению творческих работ.

6.1. Требования к оформлению рисунка:

- техника исполнения: акварель, гуашь, тушь, цветной или простой карандаш, пастель;

- рисунок необходимо сфотографировать (формат ipg);

- рисунок должен быть различимо виден на фотографии.

6.2. Требования к оформлению электронных плакатов:

- выполнить плакат, сделанный в графическом редакторе;

- техника исполнения: компьютерная графика;

- плакат необходимо отправить в электронном виде (формат jpg).

6.3. В присылаемых работах должны указываться данные об участнике: Ф.И.О., № группы, название работы.

#### 7. Критерии оценки:

- соответствие содержания творческой работы заявленной тематике;

- творческая индивидуальность;

- оригинальность идеи, новаторство, творческий подход.

## 8. Подведение итогов конкурса

Победитель Конкурса выявляется в каждом направлении путем голосования членами жюри.

## Жюри конкурса.

Шилова Е.Я. - заместитель директора по УВР,

Глухова Л.А. - заведующий ОВиСР,

Карпикова В.В. - педагог - психолог

Цыганцов Н.Д. - председатель студенческого Совета колледжа

Зав. ОВиСР

Rl

Л.А. Глухова